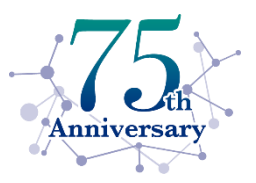

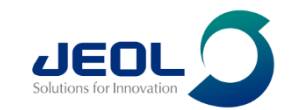

# The way to NMR facility managers' hearts

24th June 2024

Adolfo Botana, PhD [adolfo.botana@jeoluk.com](mailto:adolfo.botana@jeoluk.com) JEOL UK Demo Lab [nmrapps@jeoluk.com](mailto:nmrapps@jeoluk.com)

## Service support

#### **Spare Parts Policy**

#### **Spares**

We have a local dedicated stock department.

We hold spares for our current range and legacy range of instrumentation.

We have a total spares stock of  $\sim$ 5ME. Stock control is also computerised and centralised, so, when required, spares can immediately be located, even if they are in Europe (should we not have them locally), with same-day shipment.

#### And..

Our European spares support is backed up by our International Parts Centre in Japan that has a Web based ordering system. Dispatch within two days- delivery to customer is usually within a week (depending on customs clearance).

(Please note, priority is given to warranty/contract based customers)

#### **Fault Reporting**

#### **Response Times**

Normally, a qualified service engineer will contact you on the same working day that a fault is reported.

Often, problems can be resolved over the telephone, email or through remote login.

In the event that a site visit is required, we aim to have an engineer on site within 48 hrs (working). We currently achieve this for more than 80% of breakdowns.

### **Lab Design Consultancy**

- Architectural consultancy available
- 25 years experience, 20 years with accreditation
- Full environmental surveying & characterisation
	- Seismic surveys
	- a.c. field gradients and spectrum analysis
	- · d.c. field shift
	- acoustic noise spectrum analysis
	- air conditioning
	- building design
	- water cooling
	- · data logging

#### With proven solutions.

As well as your personal contacts for direct support of Applications and Engineering, you can also log calls via: uk.svc@jeoluk.com

#### www.jeoluk.com

#### +44(0)1707 377117

**JEOL (UK) Support Level** NO CONTRACT **STANDARD PREMIER LIFETIME ELITE WARRANTY** П П П П П Telephone support П П П П Routine planed maintenance П П П П **Unlimited labour** П П П **Unlimited spare parts** П Parts (consumables)

This is regardless of any service agreement. All faults are logged locally with full details for easy tracking.

## UK NMR Applications Team

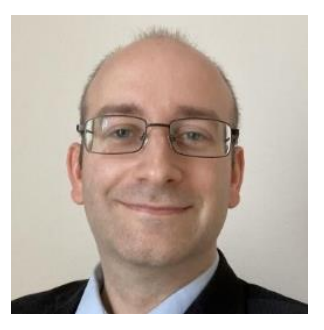

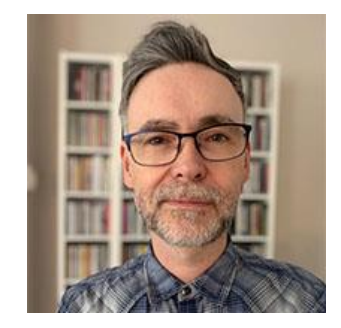

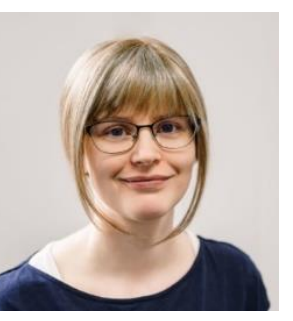

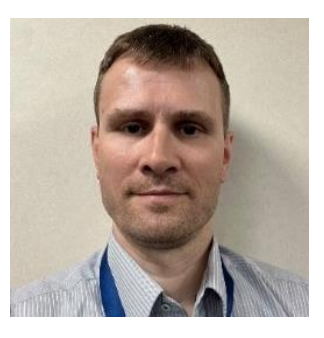

**Dr Adolfo Botana Dr Paul Bowyer Dr Claire Dickson Dr Michal Malon Satoshi Sakurai**

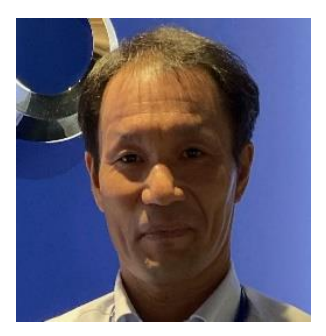

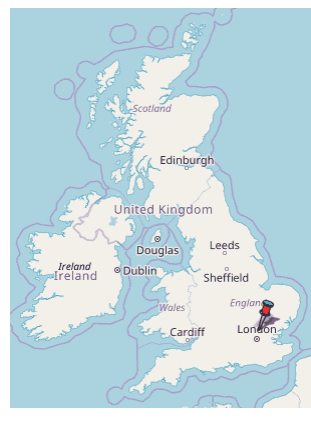

*Welwyn Garden City, UK*

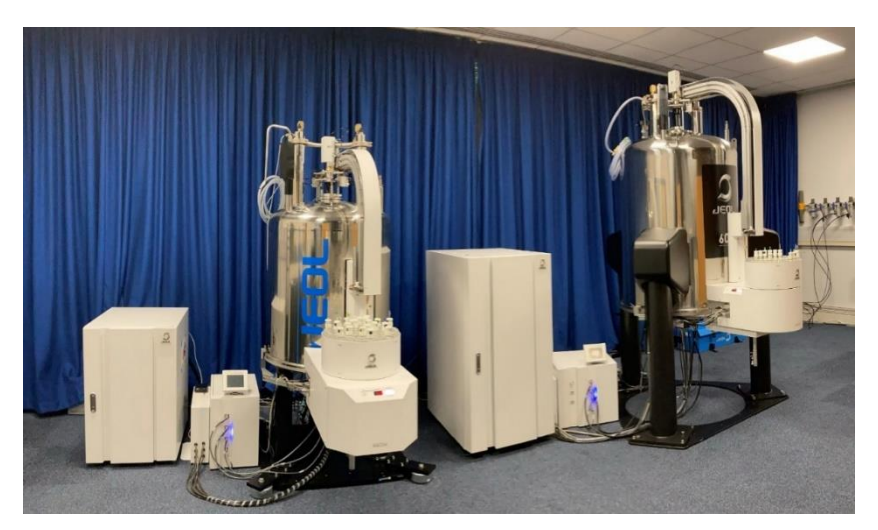

Onsite, remote and in-house customer training

JEOL NMR user meetings

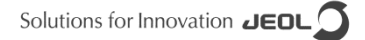

### JASON Software Development Team

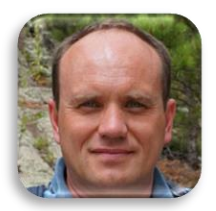

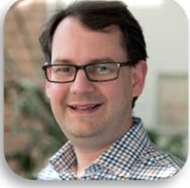

Vadim **Zorin**

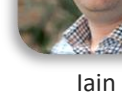

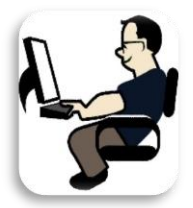

Nikolay **Larin**

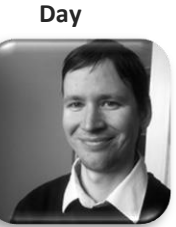

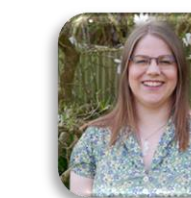

Peter **Kiraly**

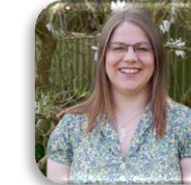

Yibiao **Li**

Rachel **Brignall**

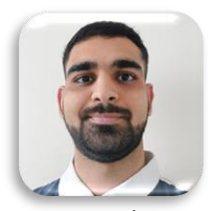

Ronil **Sedani**

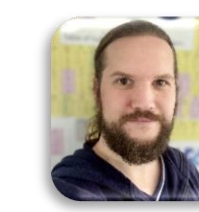

Maximillian **Reinhart**

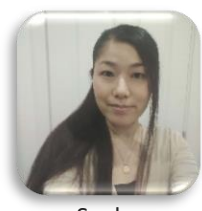

Saeko **Suzuki**

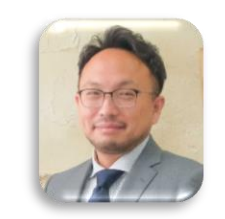

Hiroshi **Endo**

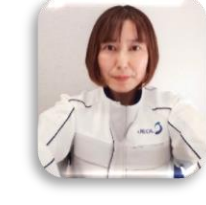

Yuko **Igarashi**

Naoto **Seki**

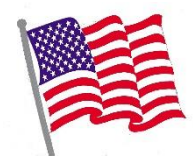

1 Customer Support 1 Developer

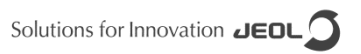

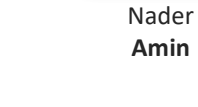

## Very responsive support

**The request:**

I am trying to link both the y axis and x-axis on a proton - proton correlated 2D spectrum to a 1D proton spectrum.

On a proton-proton correlation like a noesy and linking the noesy to the proton, moving the cursor on the noesy spectrum along the x axis shows the cursor on the relevant proton peak on the proton spectrum. However, moving it in the Y-axis direction and keep it stationary on the x-axis position quite understandably does not move the cursor on the proton spectrum.

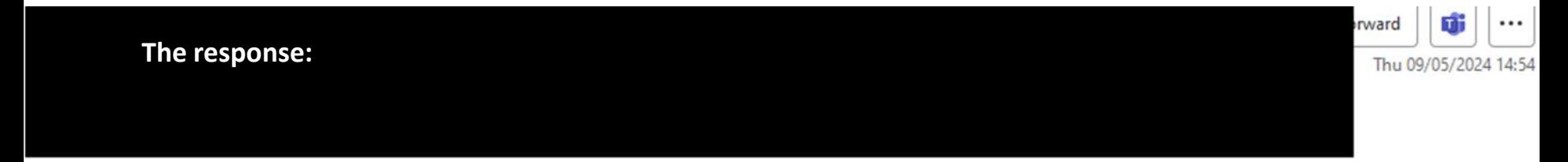

Thanks again for your email. We had a quick discussion and Vadim has already added this feature to the development version of JASON! It should be available from version 4.1.7300

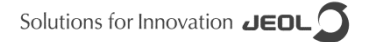

命

Wed 08/05/2024 23:21

...

orward

## **Collaborations**

### **The problem**

Dear Application Team,

I have been faced with a task that seems to have been beyond my field of expertise. After two days of struggle, I'm slowly losing hope for completion. It requires me to convert several thousands of 1H NMR spectra into a suitable format, which will then be used as an input for machine learning. The format I need at this stage is a vector containing only normalized intensities for individual points.

The first step is to process the spectra into a form in which each spectrum will have the same range of chemical shifts (for example, from 10 ppm to -1 ppm) and an identical number of points so that each point in each vector always corresponds to

### **Solution: Step 1**

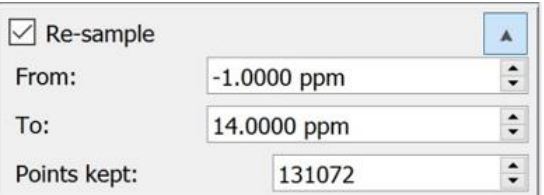

**From** and **To** specifies the range of the spectrum which will be kept. If the spectrum doesn't contain datapoints in some part of the requested region then zero intensity points will be used in place of the missing data. Values of from and to are automatically swapped internally if needed, a region can be specified in any order.

**Points kept** defines the exact number of points which will be used within the above specified region. Linear interpolation is used to convert the existing data points to the new digital resolution of the spectrum.

### **Solution: Step 2**

24 for %%f in (\*.jdf) do ( 25 %jason\_path% --headless "%path%\%%f" "%path%\kp\_process1d.jjp" -s "%path%\%%~nf.jjh5" -s "%path%\%%~nf.csv"  $26)$ 

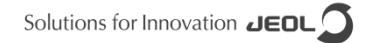

## Other collaborations

### molecular *pharmaceutics*

### **Artemisinin Cocrystals for Bioavailability Enhancement.** Part 1: Formulation Design and Role of the Polymeric **Excipient**

Manreet Kaur, Vanessa Yardley, Ke Wang, Jinit Masania, Adolfo Botana, Randolph R. J. Arroo , and Mingzhong Li\*

Cite this: Mol. Pharmaceutics 2021. 18. 12. 4256-4271 Publication Date: November 1, 2021 ~ https://doi.org/10.1021/acs.molpharmaceut.1c00384 Copyright © 2021 American Chemical Society **RIGHTS & PERMISSIONS** 

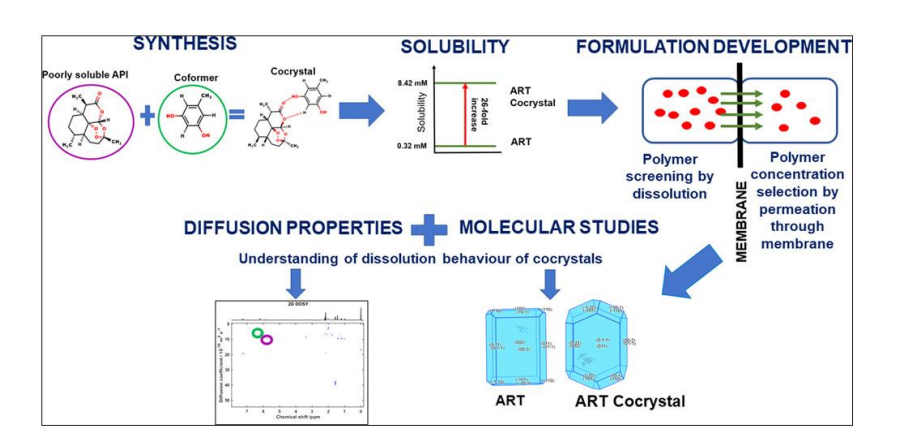

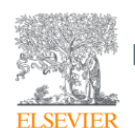

European Journal of Medicinal Chemistry Volume 209, 1 January 2021, 112871

#### Research paper

### The discovery of novel antitrypanosomal 4phenyl-6-(pyridin-3-yl)pyrimidines

William J. Robinson<sup>a</sup>, Annie E. Taylor<sup>a</sup>, Solange Lauga-Cami<sup>a</sup>, George W. Weaver<sup>b</sup> , Randolph R.J. Arroo<sup>c</sup>, Marcel Kaiser <sup>d, e</sup>, Sheraz Gul<sup>f, g</sup>, Maria Kuzikov<sup>f, g</sup>, Bernhard Ellinger<sup>f, g</sup> , Kuldip Singh <sup>h</sup>, Tanja Schirmeister<sup>i</sup>, Adolfo Botana<sup>j</sup>, Chatchakorn Eurtivong<sup>k</sup> , Avninder S. Bhambra<sup>a</sup> & 접

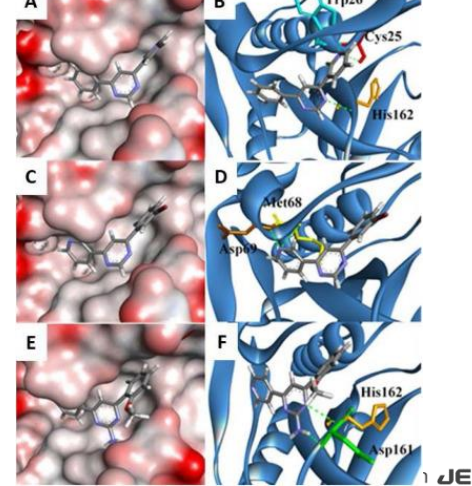

DICINAL<br>ENISTRY

 $\overline{L}$ 

## Inter-laboratory collaborations

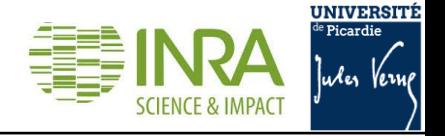

Review Article | Open Access | Published: 26 February 2019

Optimizing 1D<sup>1</sup>H-NMR profiling of plant samples for high throughput analysis: extract preparation, standardization, automation and spectra processing

Catherine Deborde<sup>[2]</sup>, Jean-Xavier Fontaine, Daniel Jacob, Adolfo Botana, Valérie Nicaise, Florence Richard-Forget, Sylvain Lecomte, Cédric Decourtil, Kamar Hamade, François Mesnard, Annick Moing & **Roland Molinié** 

Metabolomics 15, Article number: 28 (2019) Cite this article

**A: JEOL 400 B: Bruker 500 C: Bruker 600**

**Green: 5 days after flowering**

**Red: 14 days after flowering**

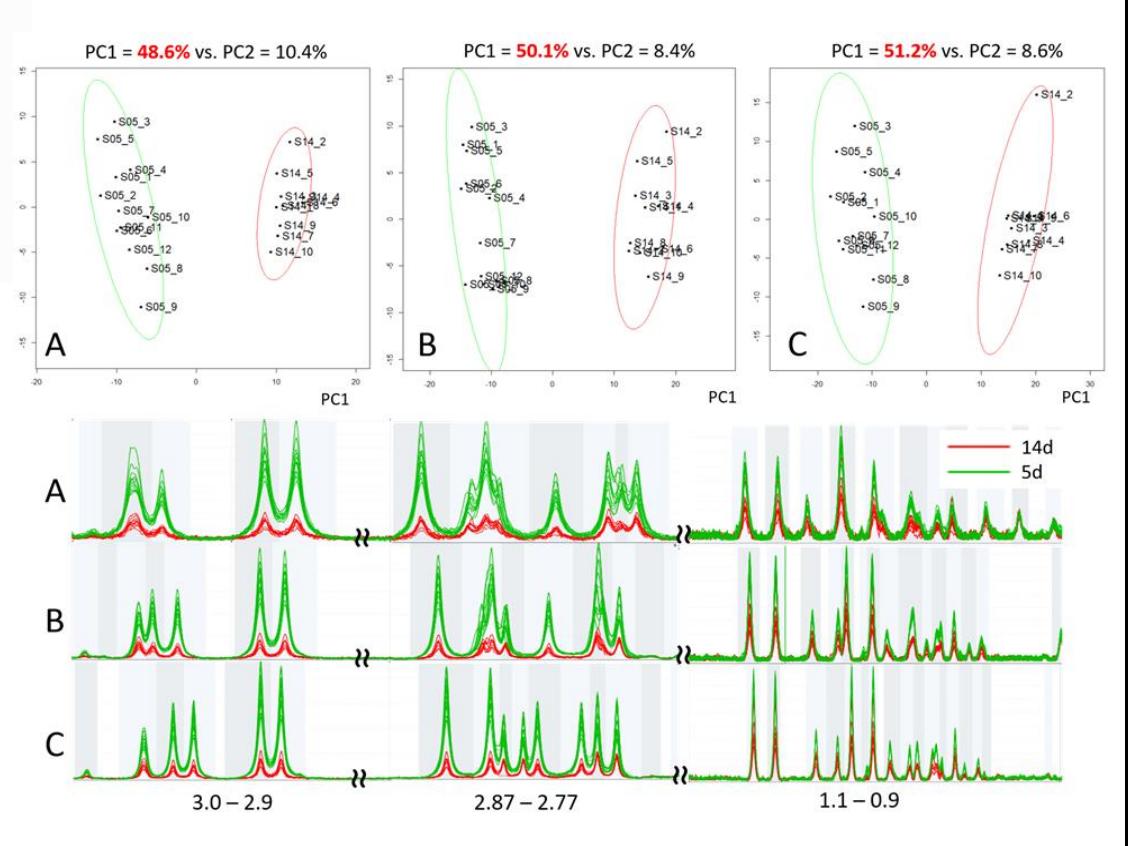

# Tools for NMR administrators

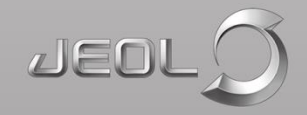

### **Flexible configuration of defaults and privileges**

### **for different users, including:**

Variable temperature, Solids mode, Data folder, Email

address, **user operators, user profiles,** multiple

backup structure as per user, project, date, etc.

### **Flexible configuration of defaults and privileges**

### **for different users, including:**

Variable temperature, Solids mode, Data folder, Email

address, user operators, …

### **Usage reports, logs, statistics and billing:**

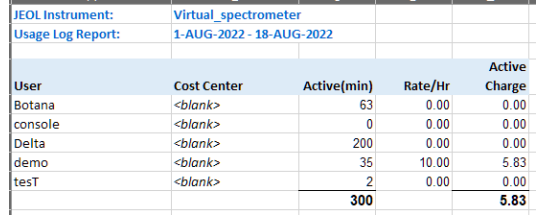

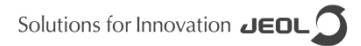

#### **Flexible configuration of defaults and privileges**

### **for different users, including:**

Variable temperature, Solids mode, Data folder, Email

address, user operators, …

### **Usage reports, logs, statistics and billing:**

#### Detailed output:

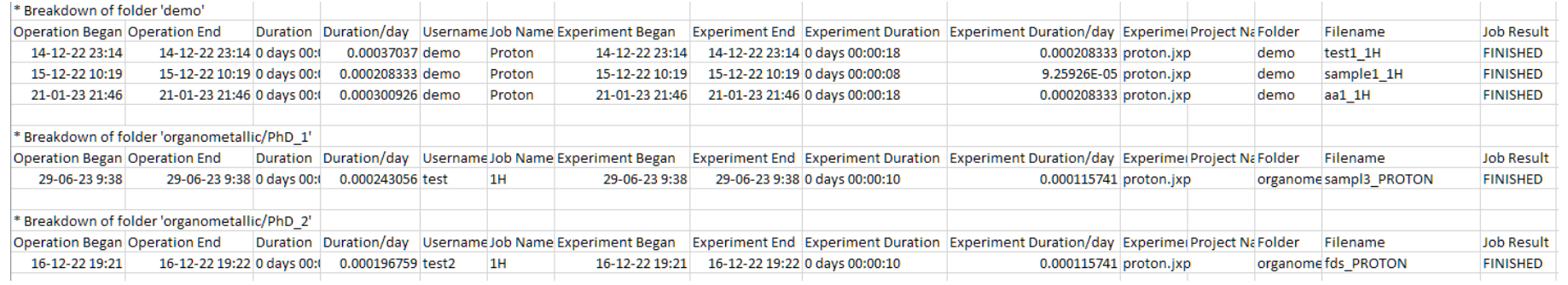

### **Flexible configuration of defaults and privileges**

#### **for different users, including:**

Variable temperature, Solids mode, Data folder, Email

address, user operators, …

### **Usage reports, logs, statistics and billing:**

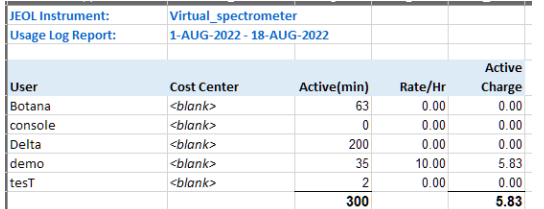

### **Custom time limitations:**

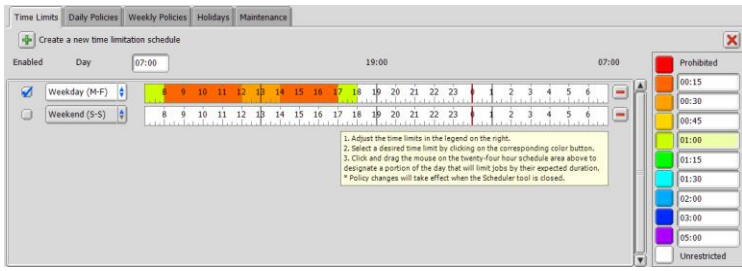

### **Flexible configuration of defaults and privileges**

#### **for different users, including:**

Variable temperature, Solids mode, Data folder, Email address, user operators, …

### **Usage reports, logs, statistics and billing:**

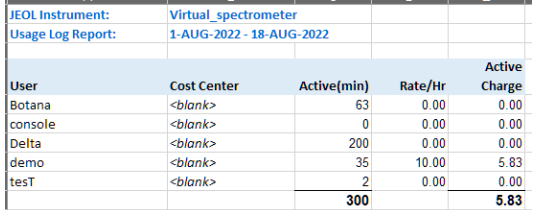

### **Custom time limitations:**

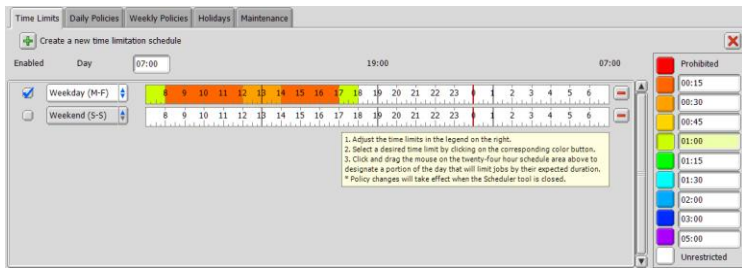

### **Automatic spectrometer calibration tools by default**

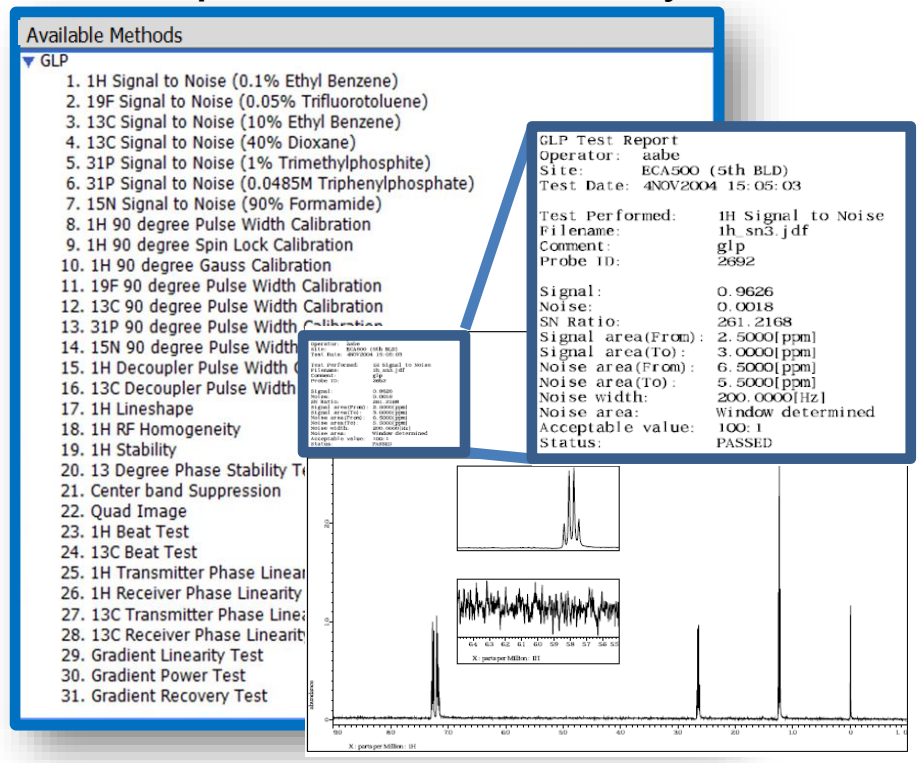

### **Flexible configuration of defaults and privileges**

#### **for different users, including:**

Variable temperature, Solids mode, Data folder, Email address, user operators, …

### **Usage reports, logs, statistics and billing:**

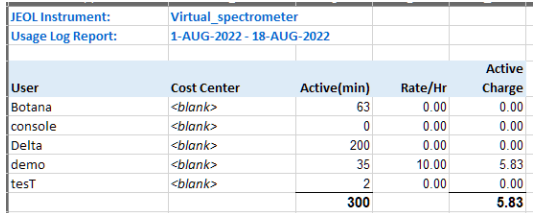

### **Custom time limitations:**

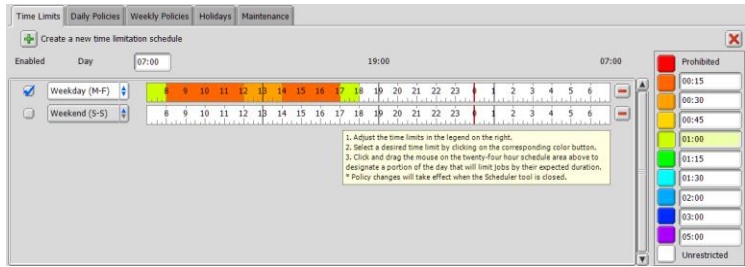

### **Automatic spectrometer calibration tools by default**

### **Fully customizable methods for each user**

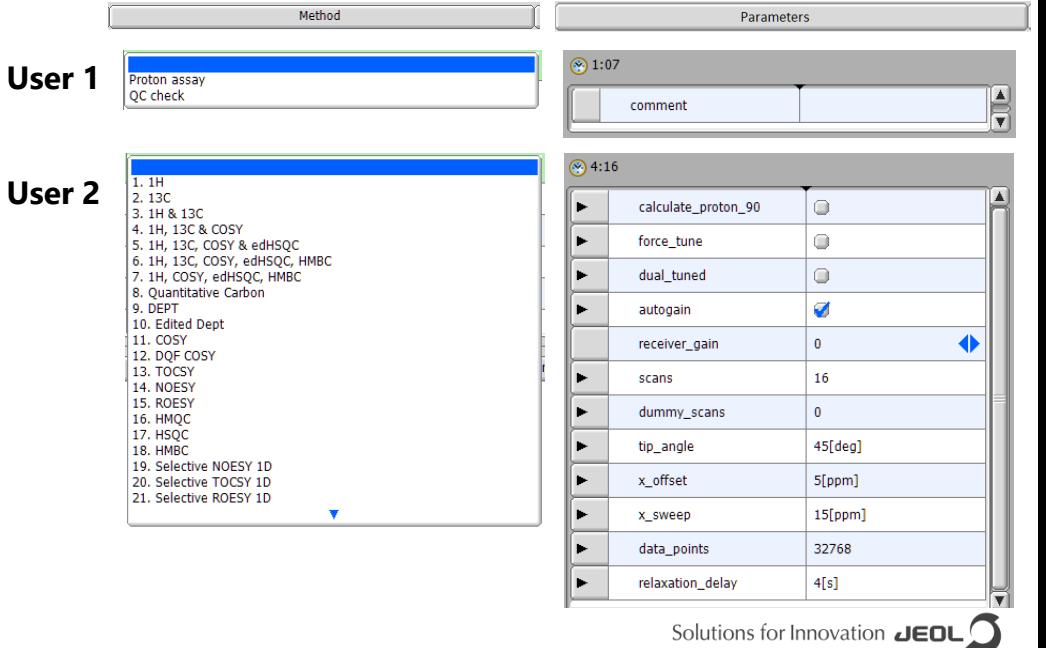

### JEOL webinars ([https://www.jeol.co.jp/en/news/seminar/webseminar/movie\\_index.html](https://www.jeol.co.jp/en/news/seminar/webseminar/movie_index.html))

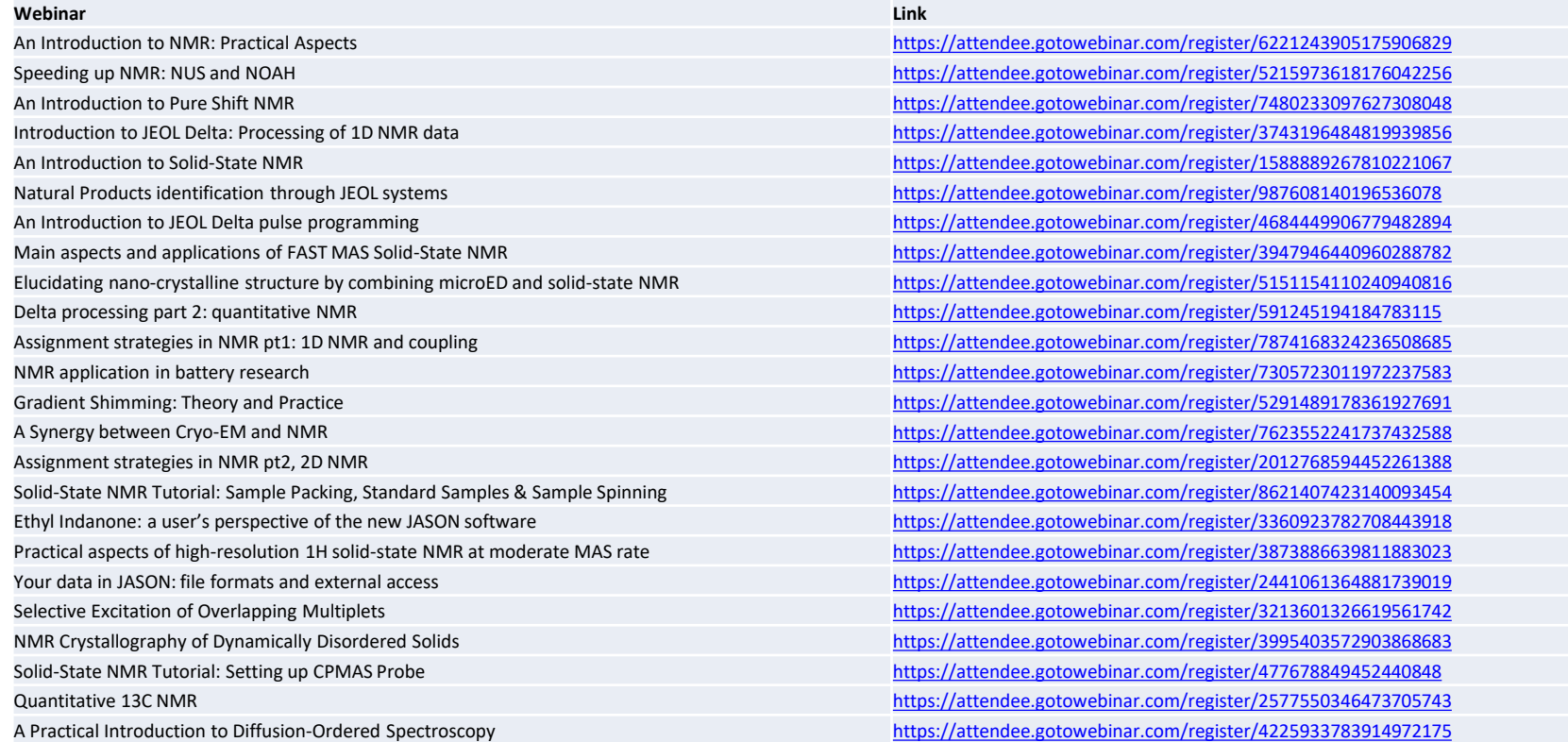

### JEOL webinars ([https://www.jeol.co.jp/en/news/seminar/webseminar/movie\\_index.html](https://www.jeol.co.jp/en/news/seminar/webseminar/movie_index.html))

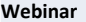

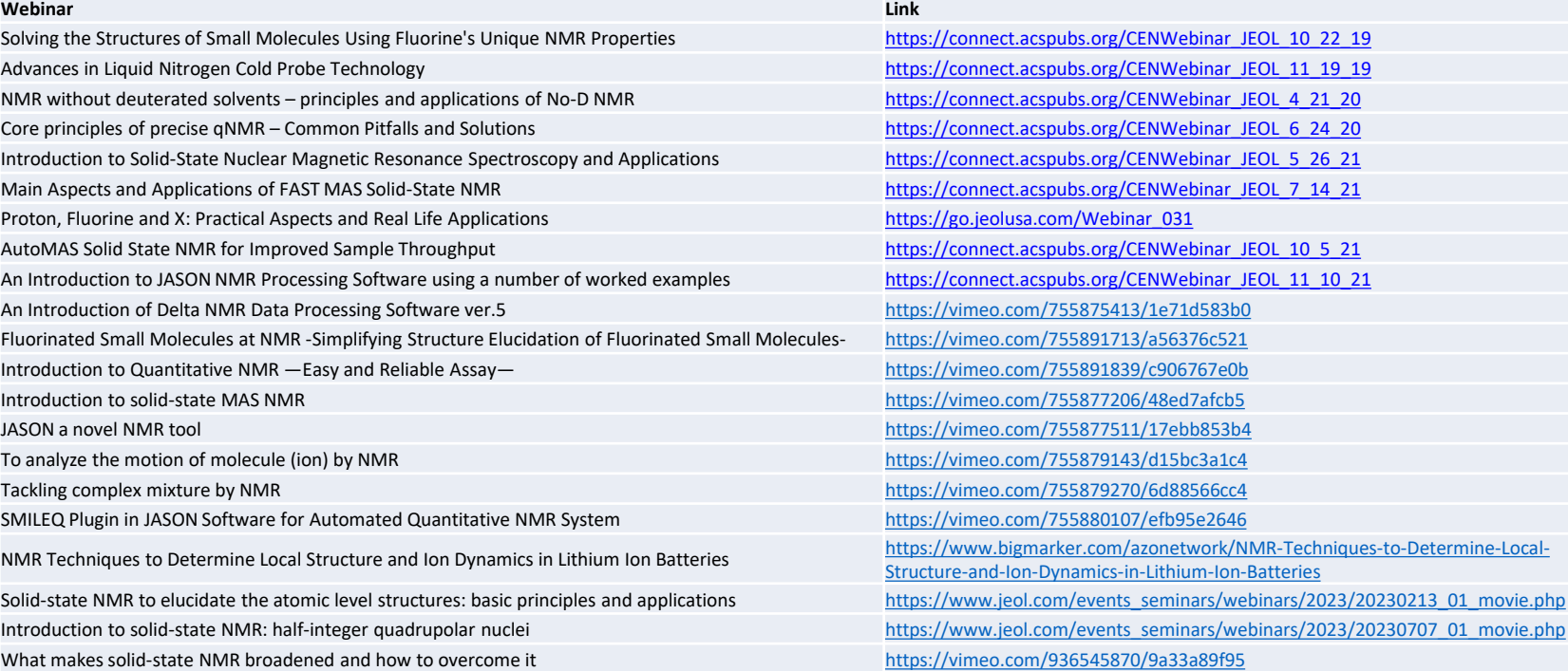

# Thank you

JEOL webinars announced in social media:

**@JEOLEUROPE**

You can discover more about JEOL NMR at:

- **<http://www.jeol.com/> (Products -> NMR)**
	- Description of our products
	- Free natural products database
	- Application notes
	- Webinar recordings
	- And more
- **<http://nmrsupport.jeol.com/>**
	- Free processing software Delta
- **<https://jeoljason.com/>**
	- Subscription-based software
	- JEOL blog

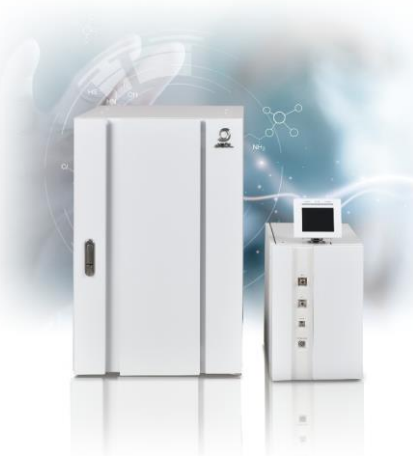

Our Logo is a ship, based on the Argo, from Jason and the Argonauts

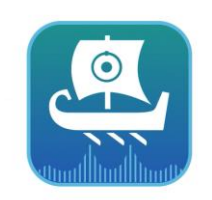

### **JEOL ECZL**  NMR spectrometer

Pulse on several nuclides at once with a single channel

**JASON**

Read any NMR data (Bruker, Varian, OI…)

Easy report design

Automatic structural assignment